# **traDSSAT Documentation**

*Release 0.1.5*

**Julien Malard,**

**Jun 16, 2020**

## **Contents**

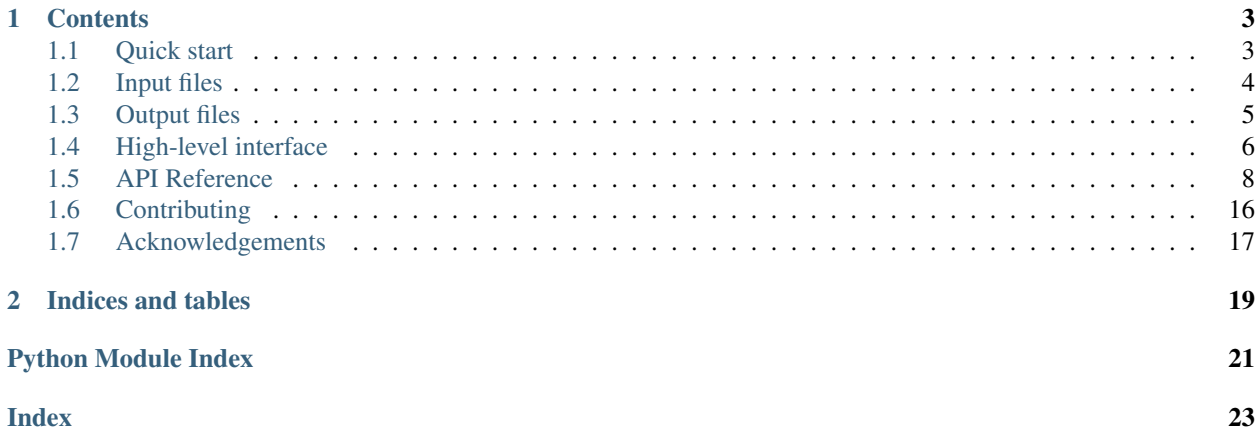

TraDSSAT aims to reinvent the wheel, once and for all, for [DSSAT](https://www.dssat.net) file management. Whether for preparing input files for automated DSSAT runs or for analysing outputs, traDSSAT's simple Python interface and modular structure will (we hope!) dramatically simplify your code.

## CHAPTER 1

### **Contents**

### <span id="page-6-1"></span><span id="page-6-0"></span>**1.1 Quick start**

### **1.1.1 Installation**

#### traDSSAT requires **numpy** and **chardet** to run. You can install it from pip with: **pip install tradssat**

#### You can also install the most cutting-edge version directly from GitHub with: **pip install git+git:// github.com/julienmalard/tradssat.git@master**

You will need a local installation of DSSAT to use the high-level interface's automatic file managers (since these will need to find soil, weather, and other files in the DSSAT installation directory). TraDSSAT should find your DSSAT installation by itself, but if it needs help you can specify it with:

```
from tradssat import set_dssat_dir
set_dssat_dir('C:/My/odd/path/to/DSSAT47')
```
### **1.1.2 A quick example**

```
from tradssat import SoilFile, WTHFile, ExpFile, set_dssat_dir
from tradssat import GeneticMgr, CULFile, ECOFile
# Read, edit and write soil files
soil = SoilFile('path/to/my/file.SOL')
# Read and write weather files as well
wth = WTHFile('path/to/my/WTHR0001.WTH')
# ...and experiment files!
exp = ExpFile('path/to/my/experiment.EXP')
```
(continues on next page)

(continued from previous page)

```
# Access genetic coefficients by cultivar file or ecotype file
cul = CULFile('path/to/my/MZIXM.CUL')
eco = ECOFile('path/to/my/MZIXM.ECO')
cul.get_value('P1') # returns array of all varieties' P1
eco.get_value('TOPT') # returns array of all ecotypes' TOPT
# ...or automagically!
set_dssat_dir('C:/DSSAT47')
gen = GeneticMgr(crop='MZIXM', cult='PC0001')
gen.get_value('P1') # Returns P1 for MZIXM cultivar PC0001
gen.get_value('TOPT') # Returns ecotype variable TOPT for cultivar PC001
```
### <span id="page-7-0"></span>**1.2 Input files**

TraDSSAT has specific classes to read and edit DSSAT input files. Each class defines its own allowed variables and variable information. All files have the same general structure:

- 1. Section (named; header line starts with  $\star$  or  $\frac{1}{2}$  in DSSAT files)
- 2. Section header variables (optional)
- 3. Subsection (numbered; header line starts with @ followed by variable names in DSSAT files)
- 4. Subsection variables

Specific classes used to read DSSAT input files are:

- [SoilFile](#page-11-1) (.SOL)
- [WTHFile](#page-11-2) (.WTH, .WTG)
- $ExpFile (ccX)$  $ExpFile (ccX)$
- [CULFile](#page-11-4) (.CUL)
- [ECOFile](#page-11-5) (.ECO)

As all input files inherit from  $InpFile$ , the same interface to reading, editing and writing holds for all DSSAT input files.

### **1.2.1 Reading files**

Input files are instantiated with the path to the file to be read.

```
from tradssat import WTHFile
wth = WTHFile('path/to/my/WTHR0001.WTH')
```
Values of all variables can then be read directly.

```
# Get solar radiation data time series
wth.get_value('SRAD')
# Conditions can also be set
# Only get data from 2 Jan, 2013.
```
(continues on next page)

(continued from previous page)

```
wth.get_value('SRAD', cond={'DATE': '13002'})
# Only get data from dry days
wth.get_value('SRAD', cond={'RAIN': 0})
```
Getting a list of all allowed variable names for the file type is also easy.

wth.variables()

### **1.2.2 Editing files**

Variable values can be changed, either for the whole file or for specific sections and/or subsections, as well as by condition.

```
from tradssat import SoilFile
soil = SoilFile('path/to/my/file.SOL')
# Set all soils' SALB to 0.15
soil.set_value('SALB', 0.15)
# Only set soil IB00000002's SALB to 0.2
soil.set_value('SALB', 0.20, sect='IB00000002')
# Increase clay, but only for the first 5 cm of soil IB00000002
soil.set_value('SLCL', 0.50, sect='IB00000002', cond={'SLB': 5})
```
You can also add rows to specific subsections of a file, or remove existing rows. Subsection variables not included in vals will be set to missing (usually -99).

```
# Add new soil layer
soil.add_row(
    sect='IB00000002', subsect=2, vals={'SLB': 180, 'SLLL': 0.260}
)
```
You can save the data to json format, or else write a DSSAT-format file back to disk.

```
# Convert to dict...
json_d = soil.to_dict()
# ...or save to disk
wth.write('path/to/my/new/SOIL.SOL')
```
## <span id="page-8-0"></span>**1.3 Output files**

Output files can only be read from, not written to. The following classes are available:

- [PlantGroOut](#page-11-6) (PlantGro.OUT)
- [SoilNiOut](#page-11-7) (SoilNi.OUT)
- [SoilTempOut](#page-11-8) (SoilTemp.OUT)
- [SummaryOut](#page-11-9) (Summary.OUT)

These classes can all be used to read the corresponding output file. Note that it is generally more straightforward and pleasant to use a [DSSATResults](#page-14-0) object instead of accessing individual output files directly.

```
from tradssat.out import PlantGroOut
plant = PlantGroOut('path/to/my/PlantGro.OUT')
# Get Leaf Area Index time series
plant.get_value('LAID')
```
### <span id="page-9-0"></span>**1.4 High-level interface**

The high-level interface simplifies many tasks while working with DSSAT input and output files.

#### **1.4.1 Input files**

Each of these managers creates a more friendly interface to DSSAT files than that of the base input file reader.

#### **Experiment file manager**

[DSSATRun](#page-12-0) allows you to read, edit and write experiments, with automatic access to referenced external soil, genetic and weather files. TraDSSAT will also automagically manage the link between DSSAT treatments and associated factor levels (if you don't know what this means, now would be a great time to stop reading this and read the DSSAT docs instead).

```
from tradssat import DSSATRun
run = DSSATRun('path/to/my/experiment.EXP')
# Get cultivar for treatment 1
run.get_trt_val('INGENO', trt=1)
# Change level of treatment factor
run.set_trt_factor_level(trt=1, factor='CULTIVARS', level=2)
# Change value of a factor level (in this case cultivar type)
run.set_factor_level_val('INGENO', 'IB0067', level=1)
# Access soil variable SLLL for treatment 2
run.get_trt_val('SLLL', trt=2)
```
#### **Genetic file manager**

DSSAT's crop modules generally split coefficients between cultivar, ecotype and species files. TraDSSAT provides a [GeneticMgr](#page-13-0) class to automagically manage all genetic coefficients for a particular crop and cultivar type.

```
from tradssat import GeneticMgr
gen = GeneticMgr(crop='MZIXM', cult='PC0001')
# Returns P1 for MZIXM cultivar PC0001
```
(continues on next page)

(continued from previous page)

```
gen.get_value('P1')
# Returns ecotype variable TOPT for cultivar PC001
gen.get_value('TOPT')
```
Note: It is currently not possible to access species coefficients with traDSSAT, because these are in practice model constants and should not be written or changed (and, if they were, would also by default affect all future DSSAT simulations run on your DSSAT installation). More practically, they also come in a variety of formats and would be a pain to parse.

#### **Soil file manager**

Soil files can be hard to manage, since they can contain data for many different soils in the same file. With  $SoiMqr$ , simply pass the soil code and traDSSAT will find the correct file and file section.

```
from tradssat.mgrs import SoilMgr
soil_mqr = SoilMqr('IB00000005')soil_mgr.get_value('SLU1')
```
#### **Weather file manager**

Don't feel like finding your weather file yourself? Just give the station code to  $WeatherFileMgr$  and let it find it for you.

```
from tradssat.mgrs import WeatherFileMgr
wth_mgr = WeatherFileMgr('ACNM')
wth_mgr.get_value('RAIN')
```
### **1.4.2 Output files**

You can access output from a run using a [DSSATResults](#page-14-0) object instantiated with the output directory.

```
from tradssat import DSSATResults
out = DSSATResults('path/to/my/output/dir')
# Get FWAD results for treatment 1 (as a time series)
out.get_value('FWAD', trt=1)
# Get results at specific time
# Get result at 13 days after start
out.get_value('FWAD', trt=1, t=13, at='DAS')
# Get result at 13 days after planting
out.get_value('FWAD', trt=1, t=13, at='DAP')
```
(continues on next page)

(continued from previous page)

```
# Get result at 123th day of year 1989
out.get_value('FWAD', trt=1, t='1989 123', at='DOY')
```
## <span id="page-11-0"></span>**1.5 API Reference**

TraDSSAT allows users to access files directly or to manage them through the high-level interface.

### **1.5.1 File managers**

All DSSAT file reading and editing happens through subclasses of these parent classes.

#### **Input files**

```
InpFile.
```
<span id="page-11-1"></span>**class** tradssat.**SoilFile**(*file*) File reader for soil (.SOL) DSSAT files.

```
class tradssat.WTHFile(file)
     Reader for DSSAT weather (.WTH and .WTG) files.
```

```
class tradssat.ExpFile(file)
     File reader for all DSSAT (.ccX) experiment files.
```

```
class tradssat.CULFile(file)
     Cultivar (.CUL) input file reader.
```

```
class tradssat.ECOFile(file)
     Ecotype (.ECO) input file reader.
```
#### **Output files**

Most output files inherit from  $OutFile$ .

```
class tradssat.out.PlantGroOut(folder)
     File reader for DSSAT plant growth (PLANTGRO.OUT) output files.
```
- <span id="page-11-7"></span>**class** tradssat.out.**SoilNiOut**(*folder*) Reader for DSSAT soil nitrogen (SOILNI.OUT) files.
- <span id="page-11-8"></span>**class** tradssat.out.**SoilTempOut**(*folder*) Reader for DSSAT soil temperature (SOILTEMP.OUT) output files.

```
class tradssat.out.SummaryOut(folder)
    Reader for DSSAT run summary (SUMMARY.OUT) output files.
```
### **1.5.2 High-level API**

The high-level API simplifies work with more complex DSSAT files, espcially ones that reference each other.

#### <span id="page-12-1"></span>**Run input managers**

<span id="page-12-0"></span>**class** tradssat.mgrs.**DSSATRun**(*file*, *model=None*) General manager for DSSAT run input files.

**add\_factor\_level**(*factor*, *vals*)

Adds a factor level to the experiment.

#### Parameters

- **factor**  $(str)$  Factor code or name.
- **vals** (dict) Dictionnary of variable values for that factor level's variables. Missing variables will be assigned the corresponding missing code (usually -99).

#### **add\_treatment**(*name*, *ops=None*, *factors=None*)

Adds a treatment level to the experiment.

#### Parameters

- **name**  $(str)$  Name of the new treatment.
- **ops** (dict) Dictionnary of values for the *R*, *O*, and *C* treatment level options (optional).
- **factors** (dict) Dictionnary of values for the treatment's factor levels (optional). Missing factors will be assigned level 0.

#### **get\_factor\_level\_val**(*var*, *level*)

Obtain the variable value for a specific factor level.

#### Parameters

- **var**  $(str)$  The variable of interest.
- **level** (int) The factor level corresponding to the specified variable.

Returns The variable value at the factor level.

Return type np.ndarray

```
get_general_val(var)
```
Obtain a variable value from the *GENERAL* section of the EXP file.

Parameters **var** (str) – Variable name

Returns Variable value.

Return type np.ndarray

**get\_trt\_factor\_level**(*trt*, *factor*)

Obtain the factor level for a specific treatment.

#### Parameters

- $\text{tr}$  (str | int) Treatment name or number.
- **factor**  $(str)$  Factor name or code.

Returns The factor level corresponding to the given treatment.

#### Return type int

#### **get\_trt\_name**(*n*)

Returns the treatment name corresponding to a treatment number.

**Parameters**  $\mathbf{n}$  (int) – The treatment number.

Returns The treatment name.

#### Return type str

#### <span id="page-13-3"></span>**get\_trt\_num**(*trt*)

Returns the treatment number corresponding to a specified treatment name.

**Parameters**  $trt$  ( $str$ ) – The treatment name.

Returns The corresponding treatment number.

#### Return type int

**get\_trt\_val**(*var*, *trt*)

Returns the value of a treatment's variable.

#### Parameters

- **var**  $(str)$  The variable of interest.
- $\text{trt}(int \mid str)$  The treatment name or number.

Returns The variable value for the treatment.

Return type np.ndarray

#### **remove\_treatment**(*trt*)

Removes a treatment from the experiment.

**Parameters trt** (str | int) – Treatment name or number.

#### **set\_general\_val**(*var*, *val*)

Sets a variable value in the *GENERAL* section of the EXP file.

#### Parameters

- **var**  $(str)$  Variable name.
- **val**  $(str \mid float \mid int \mid np.ndarray)$  New value for the variable.

### **set\_trt\_factor\_level**(*trt*, *factor*, *level*)

Sets the factor level for a treatment.

#### **Parameters**

- $\text{tr}$  (str | int) The treatment name or number.
- **factor**  $(str)$  The factor name or code.
- **level** (*int*) The new factor level.

#### **treatments**(*name=False*)

Returns the treatments in the run.

**Parameters name** (bool) – Whether to return treatment names or numbers.

Returns The list of treatments.

#### Return type np.ndarray

<span id="page-13-0"></span>**class** tradssat.mgrs.**GeneticMgr**(*crop*, *cult*)

<span id="page-13-2"></span><span id="page-13-1"></span>**class** tradssat.mgrs.**SoilMgr**(*code*)

**class** tradssat.mgrs.**WeatherFileMgr**(*code*)

#### <span id="page-14-3"></span>**Run output manager**

```
class tradssat.mgrs.DSSATResults(folder)
```
Facilitates the reading of DSSAT results. Instead of having to read each output file individually, you can simply point this class to a DSSAT run output folder containing the output files and it will find the desired variables for you.

#### **get\_final\_value**(*var*, *trt*)

Returns a variable's final value. Faster than  $qet$  value() if the variable is available in *Summary.OUT*.

#### Parameters

- **var**  $(str)$  The variable name.
- **trt** (int) The treatment number of interest.

Returns The variable's final value.

Return type str | float | int

```
get_value(var, trt, t=None, at='YEAR DOY', run=None)
```
Returns the value (point or time-series) of a variable from a DSSAT run.

#### Parameters

- **var**  $(str)$  The variable name.
- **trt** (int) The treatment number of interest.
- $t$  (str | int) The time at which one wants the results. If None, results will be given for all time steps.
- **at**  $(str)$  Must be one of DAS (days after start), DAP (days after planting), or YEAR DOY (year, day of year; default). Only used if t is not None.

Returns The value of the variable.

#### Return type np.ndarray

#### **reload**()

Reload data (useful if a new DSSAT simulation has been run).

### **1.5.3 traDSSAT internals**

This references traDSSAT's (mostly) internal API and is really only useful if you are planning on contributing to or changing a few things in the source code itself.

#### **Variables**

Variable types used to specify DSSAT file variables.

```
class tradssat.tmpl.var.CharacterVar(name, size, spc=1, sect=None, header_fill=' ', miss='-
                                              99', info=")
```
Character (string) variable.

**type\_**

alias of builtins.str

```
class tradssat.tmpl.var.FloatVar(name, size, dec, lims=None, spc=1, sect=None, header_fill='
                                          ', miss='-99', info=")
```
Floating point (decimal) variable.

#### <span id="page-15-1"></span>**type\_**

alias of builtins.float

- **class** tradssat.tmpl.var.**HeaderVariableSet**(*d\_vars*) Organiser for the allowed header variables of a DSSAT file type.
- **class** tradssat.tmpl.var.**IntegerVar**(*name*, *size*, *lims=None*, *spc=1*, *sect=None*, *header\_fill=' '*, *miss='-99'*, *info="*)

Integer (whole number) variable.

**type\_** alias of builtins.int

- **class** tradssat.tmpl.var.**NumericVar**(*name*, *size*, *lims*, *spc*, *header\_fill*, *miss*, *sect*, *info*) Parent class for numeric variable types.
- **class** tradssat.tmpl.var.**Variable**(*name*, *size*, *spc*, *header\_fill*, *float\_r*, *miss*, *sect*, *info*) Parent class for all variable types.

```
class tradssat.tmpl.var.VariableSet(l_vars)
     Organiser for the allowed variables of a DSSAT file type.
```
#### **Values**

Internal structure to organise DSSAT file data and variable values.

```
class tradssat.tmpl.vals.FileValueSet
     Represents the set of values in a DSSAT file.
```
**add\_row**(*sect*, *subsect=None*, *vals=None*) Adds a row to the file.

#### Parameters

- **sect**  $(str)$  Name of section.
- **subsect** (int) Subsection number. If None, will add row to all subsections.
- **vals** (dict) Dictionnary of new row variable values.

#### **add\_section**(*name*)

Adds a section to the file.

Parameters **name** (str) – Name of the new section.

#### **changed**()

Detects if any variable values have been changed.

#### Returns

#### Return type bool

#### **find\_var\_sect**(*var*)

Finds the section in which a variable appears.

**Parameters var**  $(str)$  – The name of the variable

Returns The file section name.

#### Return type str

**to\_dict**()

Converts the file to a dictionnary.

#### Returns

#### Return type dict

<span id="page-16-0"></span>**write**(*lines*)

Writes the file.

**Parameters**  $\text{lines}(list[str]) - \text{List}$  **to which to write output lines.** 

Returns The modified list.

#### Return type list

**class** tradssat.tmpl.vals.**HeaderValues** Represents DSSAT file header variables and their values.

#### **changed**()

Checks if the header variables values have been changed.

#### Returns

#### Return type bool

**get\_value**(*var*)

Obtain the value of a header variable.

**Parameters var**  $(str)$  – The variable of interest.

Returns The value of the variable.

Return type np.ndarray

#### **set\_vars**(*subsect*)

Sets the variables of the header.

Parameters subsect ([ValueSubSection](#page-17-0)) – The subsection with variables and their values already specified.

#### **to\_dict**()

Convert to dictionnary (json) format.

Returns The (mostly) jsonified version of the header's variables.

#### Return type list

#### **write**()

Writes the header values to a string.

Returns

#### Return type str

#### **class** tradssat.tmpl.vals.**ValueSection**(*name*)

Represents the structure and variable values in a DSSAT file section.

#### **add\_subsection**(*subsect*)

Add a subsection to the section.

#### Parameters subsect ([ValueSubSection](#page-17-0)) - The new subsection.

#### **changed**()

Checks whether any value has changed in the section.

#### Returns

Return type bool

#### **get\_header\_var**(*var*)

Obtain the value of a header variable.

<span id="page-17-1"></span>**Parameters var**  $(str)$  – The name of the variable

Returns The value of the header variable.

Return type np.ndarray

#### **set\_header\_vars**(*h\_vars*)

Sets the section's header variables.

Parameters **h\_vars** ([ValueSubSection](#page-17-0)) – The subsection representing the header variables.

#### **to\_dict**()

Converts the section to a dictionnary.

#### Returns

Return type dict

#### **write**(*lines*)

Writes the section to a list of lines.

**Parameters lines**  $(iist[str])$  – The list of lines to which to append this section.

#### <span id="page-17-0"></span>**class** tradssat.tmpl.vals.**ValueSubSection**(*l\_vars*, *l\_vals*)

Represents the variables and values in a DSSAT file subsection.

#### **add\_row**(*vals=None*)

Adds a row to the subsection.

**Parameters vals** (dict) – The values for the new row. Any missing value will be assigned the corresponding missing code for that variable (usually -99).

#### **changed**()

Checks whether any variable in the subsection has been changed.

#### Returns

#### Return type bool

#### **check\_dims**()

Checks that all variables in the subsection have the same size. (If not, the subsection cannot write to disk.)

Raises ValueError – If not all variables have the same size.

#### **n\_data**()

Obtain the size of variables. Will fail if not all variables have the same size.

Returns The size of all variables in the subsection.

#### Return type int

Raises ValueError – If not all variables have the same size.

#### **to\_dict**()

Converts the subsection to a dictionnary.

#### Returns

Return type dict

#### **write**(*lines*)

Writes the subsection.

**Parameters lines**  $(iist[str])$  – The list of lines to which to append this subsection.

```
class tradssat.tmpl.vals.VariableValue(var, val)
     Represents a DSSAT file variable.
```
**add\_value**(*val*)

Adds a value to the variable's matrix.

**Parameters val** (int | float) – The new value.

#### **remove\_value**(*i*)

Removes a value from the variable's matrix.

**Parameters**  $\mathbf{i}$  (*np.ndarray*) – The indices of the value(s) to remove. May be a list of indices, or else a boolean mask of the same size as the variable.

#### **set\_value**(*val*, *i=None*)

Changes the value of the variable.

#### Parameters

- $val(f$ *loat* $|$ *int* $|$ *np.ndarray* $) The new value.$
- **i** (int | np. ndarray) Indices at which to change the value. If None, all values of the variable will be changed.

#### **size**()

Returns the size of the variable.

#### Returns

#### Return type int

#### **write**(*i=None*)

Converts the variable to a string.

**Parameters i** (int) – The index of the value to write. If None, the name of the variable will be written instead.

Returns The properly written and formatted variable.

Return type str

#### **Input and output files**

All file objects, whether input or output, inherit from the abstract class  $File$  and all of its methods.

#### <span id="page-18-0"></span>**class** tradssat.tmpl.**InpFile**(*file*)

Parent class for all input files, as well as for *Summary.OUT*.

#### **changed**()

Checks whether the file has been edited and needs to be rewritten.

Returns Whether the file has been edited or not.

Return type bool

#### **classmethod matches\_file**(*file*)

Checks whether a given file can be read by this class.

Parameters file (str) – The filename or full path to be read.

Returns True if the file matches; False otherwise.

<span id="page-18-1"></span>Return type bool

```
class tradssat.tmpl.OutFile(folder)
```
Parent class for (nearly all) DSSAT output files.

```
classmethod matches_file(file)
```
Checks whether a given file can be read by this class.

Parameters file (str) – The filename or full path to be read.

Returns True if the file matches; False otherwise.

Return type bool

#### **File template**

All file objects, whether input or output, inherit from the abstract class  $Fit \geq$  and all of its methods.

### <span id="page-19-1"></span>**class** tradssat.tmpl.**File**(*file*)

Parent class for all file objects.

**get\_value**(*var*, *sect=None*, *subsect=None*, *cond=None*)

#### **Parameters**

- **var** –
- **sect** –
- **subsect** –
- **cond** –

Returns

Return type np.ndarray

**get\_var\_size**(*var*, *sect=None*) Returns the size of a variable.

### Parameters

- **var**  $(str)$  The name of the variable.
- **sect**  $(s \, tr)$  The name of the section in which this variable appears (optional; for ambiguous cases where a file has several variables with the same code).

Returns The size of the variable.

#### Return type int

#### **classmethod matches\_file**(*file*)

Checks whether a given file can be read by this class. Must be implemented in subclasses.

**Parameters**  $\text{file}(str)$  **– The file to be read.** 

Returns True if the file matches; False otherwise.

Return type bool

## <span id="page-19-0"></span>**1.6 Contributing**

There are a few ways to contribute to traDSSAT...

### **1.6.1 Error reporting**

Something looks fishy? Please [report it](https://github.com/julienmalard/tradssat/issues) on GitHub.

### **1.6.2 Improvements**

Think you can fix it yourself? Great! Fork traDSSAT on [GitHub](https://github.com/julienmalard/tradssat) and submit a pull request with your changes.

## <span id="page-20-0"></span>**1.7 Acknowledgements**

### **1.7.1 Authors**

TraDSSAT was written by:

- [Julien Jean Malard](https://www.researchgate.net/profile/Julien_Malard)
- (Shreya Yadav)

# CHAPTER 2

Indices and tables

- <span id="page-22-0"></span>• genindex
- search

Python Module Index

<span id="page-24-0"></span>t

tradssat.tmpl.vals, [12](#page-15-0) tradssat.tmpl.var, [11](#page-14-2)

### Index

## <span id="page-26-0"></span>A

add\_factor\_level() (*tradssat.mgrs.DSSATRun method*), [9](#page-12-1) add\_row() (*tradssat.tmpl.vals.FileValueSet method*), [12](#page-15-1) add\_row() (*tradssat.tmpl.vals.ValueSubSection method*), [14](#page-17-1) add\_section() (*tradssat.tmpl.vals.FileValueSet method*), [12](#page-15-1) add\_subsection() (*tradssat.tmpl.vals.ValueSection method*), [13](#page-16-0) add\_treatment() (*tradssat.mgrs.DSSATRun method*), [9](#page-12-1) add\_value() (*tradssat.tmpl.vals.VariableValue method*), [15](#page-18-2)

## C

changed() (*tradssat.tmpl.InpFile method*), [15](#page-18-2) changed() (*tradssat.tmpl.vals.FileValueSet method*), [12](#page-15-1) changed() (*tradssat.tmpl.vals.HeaderValues method*), [13](#page-16-0) changed() (*tradssat.tmpl.vals.ValueSection method*), [13](#page-16-0) changed() (*tradssat.tmpl.vals.ValueSubSection method*), [14](#page-17-1) CharacterVar (*class in tradssat.tmpl.var*), [11](#page-14-3) check\_dims() (*tradssat.tmpl.vals.ValueSubSection method*), [14](#page-17-1) CULFile (*class in tradssat*), [8](#page-11-10)

## D

DSSATResults (*class in tradssat.mgrs*), [11](#page-14-3) DSSATRun (*class in tradssat.mgrs*), [9](#page-12-1)

## E

ECOFile (*class in tradssat*), [8](#page-11-10) ExpFile (*class in tradssat*), [8](#page-11-10)

## F

File (*class in tradssat.tmpl*), [16](#page-19-2) FileValueSet (*class in tradssat.tmpl.vals*), [12](#page-15-1) find\_var\_sect() (*tradssat.tmpl.vals.FileValueSet method*), [12](#page-15-1) FloatVar (*class in tradssat.tmpl.var*), [11](#page-14-3)

### G

```
GeneticMgr (class in tradssat.mgrs), 10
get_factor_level_val()
        (tradssat.mgrs.DSSATRun method), 9
get_final_value() (tradssat.mgrs.DSSATResults
        method), 11
get_general_val() (tradssat.mgrs.DSSATRun
        method), 9
get_header_var() (tradssat.tmpl.vals.ValueSection
        method), 13
get_trt_factor_level()
        (tradssat.mgrs.DSSATRun method), 9
get_trt_name() (tradssat.mgrs.DSSATRun method),
        9
get_trt_num() (tradssat.mgrs.DSSATRun method),
        10
get_trt_val() (tradssat.mgrs.DSSATRun method),
        10
get_value() (tradssat.mgrs.DSSATResults method),
        11
get_value() (tradssat.tmpl.File method), 16
get_value() (tradssat.tmpl.vals.HeaderValues
        method), 13
get_var_size() (tradssat.tmpl.File method), 16
```
## H

HeaderValues (*class in tradssat.tmpl.vals*), [13](#page-16-0) HeaderVariableSet (*class in tradssat.tmpl.var*), [12](#page-15-1)

## I

InpFile (*class in tradssat.tmpl*), [15](#page-18-2) IntegerVar (*class in tradssat.tmpl.var*), [12](#page-15-1)

## M

matches\_file() (*tradssat.tmpl.File class method*), [16](#page-19-2) matches\_file() (*tradssat.tmpl.InpFile class method*), [15](#page-18-2) matches\_file() (*tradssat.tmpl.OutFile class method*), [16](#page-19-2)

## N

n\_data() (*tradssat.tmpl.vals.ValueSubSection method*), [14](#page-17-1) NumericVar (*class in tradssat.tmpl.var*), [12](#page-15-1)

## O

OutFile (*class in tradssat.tmpl*), [15](#page-18-2)

## P

PlantGroOut (*class in tradssat.out*), [8](#page-11-10)

## R

reload() (*tradssat.mgrs.DSSATResults method*), [11](#page-14-3) remove\_treatment() (*tradssat.mgrs.DSSATRun method*), [10](#page-13-3) remove\_value() (*tradssat.tmpl.vals.VariableValue method*), [15](#page-18-2)

## S

```
set_general_val() (tradssat.mgrs.DSSATRun
        method), 10
set_header_vars()
        (tradssat.tmpl.vals.ValueSection method),
        14
set_trt_factor_level()
        (tradssat.mgrs.DSSATRun method), 10
set_value() (tradssat.tmpl.vals.VariableValue
        method), 15
set_vars() (tradssat.tmpl.vals.HeaderValues
        method), 13
size() (tradssat.tmpl.vals.VariableValue method), 15
SoilFile (class in tradssat), 8
SoilMgr (class in tradssat.mgrs), 10
SoilNiOut (class in tradssat.out), 8
SoilTempOut (class in tradssat.out), 8
SummaryOut (class in tradssat.out), 8
```
## T

to\_dict() (*tradssat.tmpl.vals.FileValueSet method*), [12](#page-15-1) to\_dict() (*tradssat.tmpl.vals.HeaderValues method*), [13](#page-16-0) to\_dict() (*tradssat.tmpl.vals.ValueSection method*), [14](#page-17-1)

to\_dict() (*tradssat.tmpl.vals.ValueSubSection method*), [14](#page-17-1) tradssat.tmpl.vals (*module*), [12](#page-15-1) tradssat.tmpl.var (*module*), [11](#page-14-3) treatments() (*tradssat.mgrs.DSSATRun method*), [10](#page-13-3) type\_ (*tradssat.tmpl.var.CharacterVar attribute*), [11](#page-14-3) type\_ (*tradssat.tmpl.var.FloatVar attribute*), [11](#page-14-3) type\_ (*tradssat.tmpl.var.IntegerVar attribute*), [12](#page-15-1)

### V

ValueSection (*class in tradssat.tmpl.vals*), [13](#page-16-0) ValueSubSection (*class in tradssat.tmpl.vals*), [14](#page-17-1) Variable (*class in tradssat.tmpl.var*), [12](#page-15-1) VariableSet (*class in tradssat.tmpl.var*), [12](#page-15-1) VariableValue (*class in tradssat.tmpl.vals*), [14](#page-17-1)

## W

```
WeatherFileMgr (class in tradssat.mgrs), 10
write() (tradssat.tmpl.vals.FileValueSet method), 13
write() (tradssat.tmpl.vals.HeaderValues method), 13
write() (tradssat.tmpl.vals.ValueSection method), 14
write() (tradssat.tmpl.vals.ValueSubSection method),
         14
```
write() (*tradssat.tmpl.vals.VariableValue method*), [15](#page-18-2) WTHFile (*class in tradssat*), [8](#page-11-10)